# **Remotelyanywhere Workstation Edition**

**Giovanni Galloro,Nathaniel Avery,David Dorbin**

 **PC Mag** ,2002-07 PCMag.com is a leading authority on technology, delivering Labs-based, independent reviews of the latest products and services. Our expert industry analysis and practical solutions help you make better buying decisions and get more from technology.

 Digital Underworld Richard Gissel,2005 Presents an overview of the history of computer crime as well as case studies to show the affect various events had on shaping the views of computer crime in the United States.

 **PC Mag** ,2002-07 PCMag.com is a leading authority on technology, delivering Labs-based, independent reviews of the latest products and services. Our expert industry analysis and practical solutions help you make better buying decisions and get more from technology.

**RANANANANANA ANA, 2006 ANAR**: RANANANA

 *Foundations of Computer Security* David Salomon,2006-03-20 Anyone with a computer has heard of viruses, had to deal with several, and has been struggling with spam, spyware, and disk crashes. This book is intended as a starting point for those familiar with basic concepts of computers and computations and who would like to extend their knowledge into the realm of computer and network security. Its comprehensive treatment of all the major areas of computer security aims to give readers a complete foundation in the field of Computer Security. Exercises are given throughout the book and are intended to strengthening the reader's knowledge - answers are also provided. Written in a clear, easy to understand style, aimed towards advanced undergraduates and non-experts who want to know about the security problems confronting them everyday. The technical level of the book is low and requires no mathematics, and only a basic concept of computers and computations. Foundations of Computer Security will be an invaluable tool for students and professionals alike.

 **Elements of Computer Security** David Salomon,2010-08-05 As our society grows ever more reliant on computers, so it also becomes more vulnerable to computer crime. Cyber attacks have been plaguing computer users since the 1980s, and computer security experts are predicting that smart telephones and other mobile devices will also become the targets of cyber security threats in the future. Developed from the author's successful Springer guide to Foundations of Computer Security, this accessible textbook/reference is fully updated and enhanced with resources for students and tutors. Topics and features: examines the physical security of computer hardware, networks, and digital data; introduces the different forms of rogue software (or malware), discusses methods for preventing and defending against malware, and describes a selection of viruses, worms and Trojans in detail; investigates the important threats to network security, and explores the subjects of authentication, spyware, and identity theft; discusses issues of privacy and trust in the online world, including children's privacy and safety; includes appendices which discuss the definition, meaning, and history of the term

hacker, introduce the language of l33t Speak, and provide a detailed virus timeline; provides numerous exercises and examples throughout the text, in addition to a Glossary of terms used in the book; supplies additional resources at the associated website, http://www.DavidSalomon.name/, including an introduction to cryptography, and answers to the exercises. Clearly and engagingly written, this concise textbook is an ideal resource for undergraduate classes on computer security. The book is mostly nonmathematical, and is suitable for anyone familiar with the basic concepts of computers and computations.

 The Politics of Cyberconflict Athina Karatzogianni,2006-09-27 The Politics of Cyberconflict focuses on the implications that the phenomenon of cyberconflict (conflict in computer mediated enivironments and the internet) has on politics, society and culture. Athina Karatzogianni proposes a new framework for analyzing this new phenomenon, which distinguishes between two types of cyberconflict, ethnoreligious and sociopolitical, and uses theories of conflict, social movement and the media. A comprehensive survey of content, opinion and theory in several connected fields, relating not only to information warfare and cyberconflict, but also social movements and ethnoreligious movements is included. Hacking between ethnoreligious groups, and the use of the internet in events in China, the Israel-Palestine conflict, India-Pakistan conflict, as well as the antiglobalization and antiwar movements and the 2003 Iraq War are covered in detail. This is

essential reading for all students of new technology, politics, sociology and conflict studies.

 **Advanced Server Virtualization** David Marshall,Wade A. Reynolds,Dave McCrory,2006-05-17 Executives of IT organizations are compelled to quickly implement server virtualization solutions because of significant cost savings. However, most IT professionals tasked with deploying virtualization solutions have little or no experience with the technology. This creates a high demand for information on virtualization and how to properly implement it in a datacenter. Advanced Server Virtualization: VMware® and Microsoft® Platforms in the Virtual Data Center focuses on the core knowledge needed to evaluate, implement, and maintain an environment that is using server virtualization. This book emphasizes the design, implementation and management of server virtualization from both a technical and a consultative point of view. It provides practical guides and examples, demonstrating how to properly size and evaluate virtualization technologies. This volume is not based upon theory, but instead on real world experience in the implementation and management of large scale projects and environments. Currently, there are few experts in this relatively new field, making this book a valuable resource The book is divided into major sections making it both a step-bystep guide for learning and implementing server virtualization as well as a quick reference. The chapter organization focuses first on introducing concepts and background, and then provides real-world scenarios.

#### **PC Magazine** ,2004

 **PC Mag** ,2002-07 PCMag.com is a leading authority on technology, delivering Labs-based, independent reviews of the latest products and services. Our expert industry analysis and practical solutions help you make better buying decisions and get more from technology.

 *The Adsense Code* Joel Comm,2006-04-01 Hidden on the Internet, scattered among billions of Web pages, are the clues to an incredible secret. For those who know the secret, the result is untold wealth. Each month, a small group of people - an elite club who have uncovered the mysteries of The AdSense Code- put their knowledge to use and receive checks for tens of thousands of dollars from Google. And untold numbers of additional site owners are regularly generating supplemental income via AdSense while they play, sleep and eat. The AdSense Code is concise and very focused on the objective of revealing the proven online strategies to creating passive income with Google AdSense. The AdSense Code reveals hands-on solutions to many of the concerns and challenges faced by content publishers in their quest to attract targeted traffic, improve content relevance and increase responsiveness to AdSense ads - using easy and legitimate techniques that have worked for those who know the secrets. Google AdSense expert, Joel Comm, provides you with the keys you need to crack The AdSense Code and unlock the secrets to making money online.

 **PC Mag** ,2002-07 PCMag.com is a leading authority on technology, delivering Labs-based, independent reviews of the latest products and services. Our

expert industry analysis and practical solutions help you make better buying decisions and get more from technology.

 PC Mag ,2002-07 PCMag.com is a leading authority on technology, delivering Labs-based, independent reviews of the latest products and services. Our expert industry analysis and practical solutions help you make better buying decisions and get more from technology.

Computer Buyer's Guide and Handbook ,2000

 Computer and Information Security Handbook John R. Vacca,2009-05-04 Presents information on how to analyze risks to your networks and the steps needed to select and deploy the appropriate countermeasures to reduce your exposure to physical and network threats. Also imparts the skills and knowledge needed to identify and counter some fundamental security risks and requirements, including Internet security threats and measures (audit trails IP sniffing/spoofing etc.) and how to implement security policies and procedures. In addition, this book covers security and network design with respect to particular vulnerabilities and threats. It also covers risk assessment and mitigation and auditing and testing of security systems as well as application standards and technologies required to build secure VPNs, configure client software and server operating systems, IPsec-enabled routers, firewalls and SSL clients. This comprehensive book will provide essential knowledge and skills needed to select, design and deploy a public key infrastructure (PKI) to secure existing and future applications. \*

Chapters contributed by leaders in the field cover theory and practice of computer security technology, allowing the reader to develop a new level of technical expertise \* Comprehensive and up-to-date coverage of security issues facilitates learning and allows the reader to remain current and fully informed from multiple viewpoints \* Presents methods of analysis and problemsolving techniques, enhancing the reader's grasp of the material and ability to implement practical solutions

 Computerworld ,2005-07-25 For more than 40 years, Computerworld has been the leading source of technology news and information for IT influencers worldwide. Computerworld's award-winning Web site (Computerworld.com), twicemonthly publication, focused conference series and custom research form the hub of the world's largest global IT media network.

 PC Mag ,2002-07 PCMag.com is a leading authority on technology, delivering Labs-based, independent reviews of the latest products and services. Our expert industry analysis and practical solutions help you make better buying decisions and get more from technology.

 **Windows Home Server 2011 Step by Step** Terry Walsh,Jim Clark,2013-11-13 Windows Home Server 2011 Step by Step is your comprehensive guide to building, installing, configuring and mastering Microsoft's home server platform. Authored by Microsoft Windows Home Server MVPs Terry Walsh and Jim Clark, Windows Home Server 2011 Step by Step is We Got Served essential missing manual for the operating system, for beginners and experts alike -

covering hardware, software, apps, add-ins, tips, tricks, advice, support and a whole lot more. Having covered Windows Home Server extensively for the last five years, everything we know about the platform is included in the 667 page eBook, including: 25 Chapters Covering the World of Windows Home Server 2011 Get over 600 pages of home server walkthroughs, covering a wide range of topics for beginners and experts alike. We'll discuss why you need a home server in your digital home, the benefits of Windows Home Server vs other storage platforms and walk you through your first few days of life with your home server. From there, we move on to more advanced topics, covering Apple Mac integration, remote access and media streaming before kicking off a series of advanced projects to help you make the most of your home server. Simple, Straightforward Advice and Support Each chapter is crafted in We Got Served's usual style - expect step by step advice and lovingly captured screenshots to make working with Windows Home Server 2011 easy, no matter if we talking basics, or advanced moves. Exclusive Content, Not Available on the Website Windows Home Server 2011 Step by Step includes tips, tricks, guides and walkthroughs not published at We Got Served, ensuring it's our most comprehensive guide to owning Windows Home Server available. This exhaustive guide will be your essential companion for Microsoft's home server platform. Links to Online Discussion at WGS for Peer to Peer Support No need to miss out on the conversation online! Each chapter will be serialised and summarised on WGS where you can ask the community questions, share knowledge

and solve problems together. Chapter List What is a Home Server? Building Your Home Server Should I Upgrade to Windows Home Server 2011? Windows Home Server 2011 Hardware Requirements Installing Windows Home Server 2011 Connecting Client Computers to the Server The Launchpad Managing Your Server With the Dashboard Backing Up Your PCs Restoring Files, Folders and PCs Managing Users Home Server Storage Accessing Your Server Remotely Doing More With Add-ins Backing Up Your Server Recovering Your Server Windows Home Server and Apple Macs Managing TV Recordings With Windows Media Center Streaming Music, Videos and Photos Install a Wordpress Blog Install a Photo and Video Gallery on Your Home Server Share Your Printer With Devices On the Network Host PC Updates Locally With Windows Server Update Services Advanced Storage Management With RAID Media Streaming From Windows Home Server to Apple iPad

 **Secure Continuous Delivery on Google Cloud** Giovanni Galloro,Nathaniel Avery,David Dorbin,2024-04-12 Build an end-to-end continuous delivery pipeline on Google Cloud and secure your software supply chain using GCP tools and services including Cloud Code, Cloud Workstations, Cloud Build, Artifact Registry, and Cloud Deploy Key Features Gain hands-on experience building an end-to-end software delivery pipeline using Google Cloud services Deploy your applications on GKE, Cloud Run, and across hybrid and multi-cloud environments Secure pipelines with artifact scanning, dependency vulnerability checks, signed provenance, and admission control Purchase of

the print or Kindle book includes a free PDF eBook Book DescriptionContinuous delivery, a cornerstone of modern software engineering, facilitates quick and secure software delivery using a robust toolkit encompassing automated builds, testing, source code management, artifact storage, and deployment. Whether you integrate tools from different providers or use a set of managed services from a single cloud provider, the goal is to streamline setup, integration, and management. This book focuses on continuous delivery on Google Cloud. Starting with an introduction to continuous delivery and secure software supply chain concepts, this book uses hands-on exercises to demonstrate how to continuously test your application with Skaffold and Cloud Code, leverage AI-assisted code generation with Cloud Code and Cloud Workstations, and automate your continuous integration with Cloud Build. You'll see how to store and scan your software artifacts on Artifact Registry, orchestrate deployments with Cloud Deploy, and release your software on GKE and Cloud Run, configured to admit only trusted code. Using an example application, you'll implement tools for creating an end-to-end delivery pipeline using Google Cloud services. By the end of this book, you'll be able to build a secure software delivery pipeline from development to production using Google Cloud managed services and best practices.What you will learn Create an end-to-end continuous delivery pipeline using Cloud Build, Artifact Registry, and Cloud Deploy Develop, build, and deploy container-based applications with Skaffold and Cloud Code Experiment with AI-

assisted code generation in Cloud Code Automate continuous integration with Cloud Build triggers Automate deployment on GKE and Cloud Run through Cloud Deploy Enhance pipeline security with Artifact Analysis, Binary Authorization, and SLSA Apply best practices, including logging and monitoring Who this book is for This book is for DevOps, Platform, and Cloud Engineers tasked with managing application deployment and creating continuous delivery pipelines who want to automate workflows in a fully managed, scalable, and secure platform. Software developers involved in application delivery and interested in harnessing Google Cloud tools to optimize development flow status and feedback loop will also find this book useful. Prior knowledge of Google Cloud fundamentals (including Cloud APIs and IAM), software delivery, containerization, and Kubernetes will enhance the reading experience.

*Official Gazette of the United States Patent and Trademark Office* ,2004

This book delves into Remotelyanywhere Workstation Edition. Remotelyanywhere Workstation Edition is a vital topic that must be grasped by everyone, ranging from students and scholars to the general public. This book will furnish comprehensive and in-depth insights into Remotelyanywhere Workstation Edition, encompassing both the fundamentals and more intricate discussions. 1. The book is structured into several chapters, namely:

- $\circ$  Chapter 1: Introduction to Remotelyanywhere Workstation Edition
- $\circ$  Chapter 2: Essential Elements of Remotelyanywhere Workstation Edition
- Chapter 3: Remotelyanywhere Workstation Edition in Everyday Life
- $\circ$  Chapter 4: Remotelyanywhere Workstation Edition in Specific Contexts
- Chapter 5: Conclusion
- 2. In chapter 1, this book will provide an overview of Remotelyanywhere Workstation Edition. The first chapter will explore what Remotelyanywhere Workstation Edition is, why Remotelyanywhere Workstation Edition is vital, and how to effectively learn about Remotelyanywhere Workstation Edition.
- 3. In chapter 2, the author will delve into the foundational concepts of Remotelyanywhere Workstation Edition. The second chapter will elucidate the essential principles that must be understood to grasp Remotelyanywhere Workstation Edition in its entirety.
- 4. In chapter 3, this book will examine the practical applications of Remotelyanywhere Workstation Edition in daily life. The third chapter will showcase real-world examples of how Remotelyanywhere Workstation Edition can be effectively utilized in everyday scenarios.
- 5. In chapter 4, the author will scrutinize the relevance of Remotelyanywhere Workstation Edition in specific contexts. The fourth chapter will explore how Remotelyanywhere Workstation Edition is applied in specialized fields, such as education, business, and technology.

6. In chapter 5, this book will draw a conclusion about Remotelyanywhere Workstation Edition. This chapter will summarize the key points that have been discussed throughout the book.

This book is crafted in an easy-to-understand language and is complemented by engaging illustrations. This book is highly recommended for anyone seeking to gain a comprehensive understanding of Remotelyanywhere Workstation Edition.

## **Table of Contents Remotelyanywhere Workstation Edition**

- 1. Understanding the eBook Remotelyanywhere Workstation Edition
	- The Rise of Digital Reading Remotelyanywhere Workstation Edition
	- Advantages of eBooks Over Traditional Books
- 2. Identifying Remotelyanywhere Workstation Edition
	- Exploring Different Genres
- Considering Fiction vs. Non-Fiction
- Determining Your Reading Goals
- 3. Choosing the Right eBook Platform
	- Popular eBook Platforms
	- Features to Look for in an Remotelyanywhere Workstation Edition
	- User-Friendly Interface
- 4. Exploring eBook Recommendations from Remotelyanywhere Workstation Edition
	- Personalized Recommendations
- Remotelyanywhere Workstation Edition User Reviews and Ratings
- Remotelyanywhere Workstation Edition and Bestseller Lists
- 5. Accessing Remotelyanywhere Workstation Edition Free and Paid eBooks
	- Remotelyanywhere Workstation Edition Public Domain eBooks
	- Remotelyanywhere Workstation Edition eBook Subscription Services
	- Remotelyanywhere Workstation Edition Budget-Friendly Options
- 6. Navigating Remotelyanywhere Workstation Edition eBook Formats
	- ePub, PDF, MOBI, and More
	- Remotelyanywhere Workstation Edition Compatibility with

Devices

- Remotelyanywhere Workstation Edition Enhanced eBook Features
- 7. Enhancing Your Reading Experience
	- Adjustable Fonts and Text Sizes of Remotelyanywhere Workstation Edition
	- Highlighting and Note-Taking Remotelyanywhere Workstation Edition
	- Interactive Elements Remotelyanywhere Workstation Edition
- 8. Staying Engaged with Remotelyanywhere Workstation Edition
	- Joining Online Reading Communities
	- Participating in Virtual Book Clubs

### **Remotelyanywhere Workstation Edition**

- Following Authors and Publishers Remotelyanywhere Workstation Edition
- 9. Balancing eBooks and Physical Books Remotelyanywhere Workstation Edition
	- Benefits of a Digital Library
	- Creating a Diverse Reading Collection Remotelyanywhere Workstation Edition
- 10. Overcoming Reading Challenges
	- Dealing with Digital Eye Strain
	- Minimizing Distractions
	- Managing Screen Time
- 11. Cultivating a Reading Routine Remotelyanywhere Workstation Edition
	- **Setting Reading Goals** Remotelyanywhere Workstation Edition
- Carving Out Dedicated Reading Time
- 12. Sourcing Reliable Information of Remotelyanywhere Workstation Edition
	- Fact-Checking eBook Content of Remotelyanywhere Workstation Edition
	- Distinguishing Credible Sources
- 13. Promoting Lifelong Learning
	- Utilizing eBooks for Skill Development
	- Exploring Educational eBooks
- 14. Embracing eBook Trends
	- Integration of Multimedia Elements
	- Interactive and Gamified eBooks

### **Remotelyanywhere Workstation Edition Introduction**

In this digital age, the convenience of accessing information at our fingertips has become a necessity. Whether its research papers, eBooks, or user manuals, PDF files have become the preferred format for sharing and reading documents. However, the cost associated with purchasing PDF files can sometimes be a barrier for many individuals and organizations. Thankfully, there are numerous websites and platforms that allow users to download free PDF files legally. In this article, we will explore some of the best platforms to download free PDFs. One of the most popular platforms to download free PDF files is Project Gutenberg. This online library offers over 60,000 free eBooks that are in the public domain. From classic literature to historical documents, Project Gutenberg provides a wide range of PDF files that can be downloaded and enjoyed on various devices. The website is user-friendly and allows users to search for specific titles or browse through different categories. Another reliable platform for downloading Remotelyanywhere Workstation Edition free PDF files is Open Library. With its vast collection of over 1 million eBooks, Open Library has something for every reader. The website offers a seamless experience by providing options to borrow or download PDF files. Users simply need to create a free account to access this treasure trove of knowledge. Open Library also allows users to contribute by

uploading and sharing their own PDF files, making it a collaborative platform for book enthusiasts. For those interested in academic resources, there are websites dedicated to providing free PDFs of research papers and scientific articles. One such website is Academia.edu, which allows researchers and scholars to share their work with a global audience. Users can download PDF files of research papers, theses, and dissertations covering a wide range of subjects. Academia.edu also provides a platform for discussions and networking within the academic community. When it comes to downloading Remotelyanywhere Workstation Edition free PDF files of magazines, brochures, and catalogs, Issuu is a popular choice. This

digital publishing platform hosts a vast collection of publications from around the world. Users can search for specific titles or explore various categories and genres. Issuu offers a seamless reading experience with its user-friendly interface and allows users to download PDF files for offline reading. Apart from dedicated platforms, search engines also play a crucial role in finding free PDF files. Google, for instance, has an advanced search feature that allows users to filter results by file type. By specifying the file type as "PDF," users can find websites that offer free PDF downloads on a specific topic. While downloading Remotelyanywhere Workstation Edition free PDF files is convenient, its important to note that copyright laws must be

respected. Always ensure that the PDF files you download are legally available for free. Many authors and publishers voluntarily provide free PDF versions of their work, but its essential to be cautious and verify the authenticity of the source before downloading Remotelyanywhere Workstation Edition. In conclusion, the internet offers numerous platforms and websites that allow users to download free PDF files legally. Whether its classic literature, research papers, or magazines, there is something for everyone. The platforms mentioned in this article, such as Project Gutenberg, Open Library, Academia.edu, and Issuu, provide access to a vast collection of PDF files. However, users should always be cautious and verify the legality

of the source before downloading Remotelyanywhere Workstation Edition any PDF files. With these platforms, the world of PDF downloads is just a click away.

## **FAQs About Remotelyanywhere Workstation Edition Books**

**What is a Remotelyanywhere Workstation Edition PDF?** A PDF (Portable Document Format) is a file format developed by Adobe that preserves the layout and formatting of a document, regardless of the software, hardware, or operating system used to view or print it. **How do I create a Remotelyanywhere Workstation Edition PDF?** There are several ways to create a PDF: Use

software like Adobe Acrobat, Microsoft Word, or Google Docs, which often have built-in PDF creation tools. Print to PDF: Many applications and operating systems have a "Print to PDF" option that allows you to save a document as a PDF file instead of printing it on paper. Online converters: There are various online tools that can convert different file types to PDF. **How do I edit a Remotelyanywhere Workstation Edition PDF?** Editing a PDF can be done with software like Adobe Acrobat, which allows direct editing of text, images, and other elements within the PDF. Some free tools, like PDFescape or Smallpdf, also offer basic editing capabilities. **How do I convert a Remotelyanywhere Workstation Edition PDF to another file format?** There are multiple ways

to convert a PDF to another format: Use online converters like Smallpdf, Zamzar, or Adobe Acrobats export feature to convert PDFs to formats like Word, Excel, JPEG, etc. Software like Adobe Acrobat, Microsoft Word, or other PDF editors may have options to export or save PDFs in different formats. **How do I password-protect a Remotelyanywhere Workstation Edition PDF?** Most PDF editing software allows you to add password protection. In Adobe Acrobat, for instance, you can go to "File" -> "Properties" -> "Security" to set a password to restrict access or editing capabilities. Are there any free alternatives to Adobe Acrobat for working with PDFs? Yes, there are many free alternatives for working with PDFs, such as: LibreOffice: Offers PDF editing features. PDFsam:

**Remotelyanywhere Workstation Edition**

Allows splitting, merging, and editing PDFs. Foxit Reader: Provides basic PDF viewing and editing capabilities. How do I compress a PDF file? You can use online tools like Smallpdf, ILovePDF, or desktop software like Adobe Acrobat to compress PDF files without significant quality loss. Compression reduces the file size, making it easier to share and download. Can I fill out forms in a PDF file? Yes, most PDF viewers/editors like Adobe Acrobat, Preview (on Mac), or various online tools allow you to fill out forms in PDF files by selecting text fields and entering information. Are there any restrictions when working with PDFs? Some PDFs might have restrictions set by their creator, such as password protection, editing restrictions, or print restrictions.

Breaking these restrictions might require specific software or tools, which may or may not be legal depending on the circumstances and local laws.

#### **Remotelyanywhere Workstation Edition :**

**minibiografía sor juana inés de la cruz youtube** - Mar 04 2022 web mar 1 2022 minibiografía sor juana inés de la cruz aprenderas sobre sor juna inÉs de la cruz su vida obra y logros tambien conoceras sobre los sonetos que escribio suscríbete comenta sor juana inés de la cruz real academia de la historia db e - Sep 10 2022 web juana de asbaje y ramírez de

santillana sor juana inés de la cruz fue hija de isabel ramírez de santillana fallecida en 1688 criolla y del capitán español pedro manuel de asbaje fallecido en 1669 quienes tuvieron otras dos hijas maría y josefa maría su madre se unió posteriormente a diego ruiz lozano **biografía de sor juana inés de la cruz** - Oct 11 2022 web breve biografía de la monja jerónima sor juana inés de la cruz información de su vida sus poemas su obra sus labor de feminista sor juana inés de la cruz poetry foundation - Aug 09 2022 web sor juana inés de la cruz is known and revered today for her wisdom talent and bravery a poet nun dramatist and scholar sor juana inés de la cruz was born in san miguel nepantla tepetlixpa mexico as a child

she was inquisitive and **sor juana inés de la cruz mexican poet scholar feminist** - Apr 17 2023 web sor juana inés de la cruz poet dramatist scholar and nun an outstanding writer of the latin american colonial period and of the hispanic baroque juana ramírez thirsted for knowledge from her earliest years and throughout her life

biografia de sor juana inés de la cruz para niños - Oct 23 2023 web en el día de hoy les traemos la biografía de la monja mexicana sor juana inés de la cruz una aclamada escritora del siglo xvii y defensora de los derechos de las mujeres además de la breve reseña de su vida les dejaremos una gran cantidad de poemas para que puedan disfrutar *sor juana inés de la cruz biografía y* *actividades para niños* - Sep 22 2023 web nov 10 2020 la décima musa biografía y actividades para niños juana inés de asbaje y ramírez de santillana famosamente conocida como sor juana inés de la cruz un ejemplo para todas la niñas y mujeres gracias a su dedicación en el estudio logró convertirse en la décima musa nombre que se le dió por sor juana inés de la cruz biografía para niños baby daily - Dec 13 2022 web nov 8 2022 sor juana inés de la cruz biografía para niños una mujer valiente que se esforzó en cumplir sus metas el 12 de noviembre de 1651 en un pueblito de lo que hoy conocemos como estado de méxico llamado san miguel nepantla nació una niña que al crecer iba a convertirse en una de las mejores escritoras de méxico

**biografía sor juana inÉs de la cruz minihistoria para** - May 06 2022 web sep 21 2021 conoce la historia de sor juana inés de la cruz una mexicana muy valiente que fue pionera en la lucha por las mujeres en su época fb facebook co **sor juana inés de la cruz the first great latin american poet** - Jan 14 2023 web sor juana inés de la cruz was a criolla which gave her access to limited education to the viceregal court and to the educated elite most importantly sor juana was able to enter a convent where she was able to nurture her talent and knowledge because she was a criolla only criollas and castizas could become nuns in new spain for more **sor juana inés de la cruz biografía de 1648 1695 méxico** - Jun 07 2022

web sor juana inés de la cruz biografía de 1648 1695 te presentamos la biografía de sor juana inés de la cruz máxima figura de las letras mexicanas descubre más en torno a su vida y obra

*sor juana inés de la cruz biografias para ninos goodreads* - May 18 2023 web sor juana inés de la cruz biografias para ninos blanca martínez fernández 3 33 3 ratings0 reviews want to read kindle 1 99 rate this book la colección biografías para niños comparte este lado infantil de la vida de emperadores libertadores caudillos y

sor juana ines de la cruz biografias para ninos s 2023 - Jul 08 2022 web sor juana inés de la cruz cws jan 31 2023 the interest in mexican hieronimite nun sor juana ines de la cruz 1648 1695 is reaching

extraordinary new levels she has been the subject of plays a feature film scholarly conferences books and articles nobel laureate poet octavio paz has called her one of the **sor juana inés de la cruz cultura genial** - Apr 05 2022 web en 1669 aconsejada por el jesuita antonio núñez de miranda su confesor juana ingresa al noviciado de la orden de san jerónimo y se profesa como religiosa asumiendo el nombre de sor juana inés de la cruz en su celda sor juana llegará a tener cerca de 500 volúmenes de libros cifra que su devoto e imaginativo biógrafo el padre diego **biografia de sor juana inés de la**

**Remotelyanywhere Workstation Edition**

**cruz biografias y vidas com** - Nov 12 2022

web sor juana inés de la cruz juana inés de asbaje y ramírez san miguel

de nepantla actual méxico 1651 ciudad de méxico id 1695 escritora mexicana la mayor figura de las letras hispanoamericanas del siglo xvii la influencia del barroco español visible en su producción lírica y dramática no llegó a oscurecer la profunda

**juana inés de la cruz facts for kids kids encyclopedia** - Jul 20 2023 web oct 27 2023 her literary accomplishments garnered her fame throughout new spain she was much admired in the viceregal court and she received several proposals of marriage which she declined hieronymite house of worship first known portrait of la reverenda madre sor juana inés de la cruz by juan de miranda circa 1680 biografÍas cortas sor juana inés de la cruz monja y - Aug 21 2023

web sor juana inés fue considerada desde pequeña como una niña muy inteligente un caso prodigio pues aprendió a leer y a escribir a los 3 años de edad cuando la mayoría de los niños logran ambas cosas pasados los 5 años y en aquella época muchos no llegaban ni a conseguirlo era una niña muy activa y curiosa le gustaba mucho leer y hacer preguntas sor juana inés de la cruz poems quotes facts biography - Feb 15 2023 web apr 2 2014 sor juana inés de la cruz was a 17th century nun self taught scholar and acclaimed writer of the latin american colonial period and the hispanic baroque she was also a staunch advocate for juana inés de la cruz wikipedia la enciclopedia libre - Mar 16 2023 web sor juana inés de la cruz ocupó junto con bernardo de balbuena juan

ruiz de alarcón y carlos de sigüenza y góngora un destacado lugar en la literatura novohispana 13 en el campo de la lírica su trabajo se adscribe a los lineamientos del

#### juana inés de la cruz wikipedia - Jun 19 2023

web juana de asuaje y ramírez de santillana better known as sor juana inés de la cruz a osh 12 november 1648 17 april 1695 1 was a colonial mexican writer philosopher composer and poet of the baroque period as well as a hieronymite nun nicknamed the tenth muse and the phoenix of america by her contemporary critics 1 jim dunlop principal owner jim dunlop solar - Dec 26 2021

*by james p dunlop photovoltaic systems 3rd edition 9 1 2012* - Apr 10 2023

web photovoltaic systems is a comprehensive guide to the design and installation of residential and commercial pv systems numerous illustrations explain the concepts behind how **course number title year** - Feb 25 2022 web photovoltaic systems james p dunlop 2012 10 01 photovoltaic systems is a comprehensive guide to the design and installation of several types of residential and photovoltaic system james dunlop cover and contents page - Aug 02 2022 web studyguide for photovoltaic systems by dunlop james p isbn 9780826913081 by cram101 textbook reviews from flipkart com only genuine products 30 day photovoltaic systems by james p dunlop goodreads - Jan 07 2023

web photovoltaic systems is a comprehensive guide to the design and installation of several types of residential and commercial pv systems the content covers the principles of photovoltaic systems by jim dunlop roger marshall - Nov 24 2021

*photovoltaic systems by james p dunlop open library* - Mar 09 2023 web jul 1 2009 photovoltaic systems is a comprehensive guide to the design and installation of several types of residential and commercial pv systems the content covers the *photovoltaic systems by james dunlop abebooks* - Dec 06 2022 web photovoltaic systems is a comprehensive guide to the design installation and evaluation of residential and commercial photovoltaic pv systems the textbook

covers the photovoltaic systems by jim dunlop new theigc - Jan 27 2022 web photovoltaic systems engineering from green mobile pervasive networking to big data computing understanding photovoltaics designing and installing residential solar **photovoltaic systems dunlop james p** - May 11 2023 web mar 27 2021 introduction to photovoltaic systems solar radiation site surveys and preplanning system components and configurations cells modules and arrays **photovoltaic systems with cd 2nd edition textbooks com** - Oct 04 2022 web james p dunlop american technic al publishers inc in partnership with njatc orland park illinois 60467 5756 bleed area eliminate if not needed f **studyguide for photovoltaic systems**

**by dunlop james p isbn** - May 31 2022 web photovoltaic systems is a comprehensive guide to the design and installation of several types of residential and commercial pv systems the content covers the principles of pv

**photovoltaic systems 2014 3rd edition by jim dunlop and njatc** - Mar 29 2022 web jim dunlop solar protovoltaic systems details photovoltaic systems by jim dunlop free shipping jim dunlop solar store new photovoltaic systems textbook

**photovoltaic systems 3rd edition pdf document** - Sep 03 2022 web buy a cheap copy of photovoltaic systems book by james p dunlop photovoltaic systems is a comprehensive guide to the design and installation of several types of photovoltaic systems by glen paul

issuu - Apr 29 2022 web photovoltaic systems 2 nd edition by james p dunlop isbn 978 0 8269 1287 9 july 2009 national joint study guide for photovoltaic system installers north american photovoltaic systems by jim dunlop 2022 db mwpai - Oct 24 2021

**photovoltaic systems james p dunlop in partnership** - Jul 13 2023 web hardcover 502 pages isbn 10 1935941054 isbn 13 978 1935941057 item weight 3 55 pounds dimensions 8 75 x 1 25 x 11 25 inches best sellers rank 159 547 in *photovoltaic systems atp learning* - Feb 08 2023 web photovoltaic systems dunlop james p and in partnership with njatc published by amer technical pub 2009 isbn 10 0826913083 isbn 13

#### 9780826913081

photovoltaic systems dunlop james p free - Aug 14 2023 web james p dunlop american technical publishers incorporated 2012 industries 502 pages photovoltaic systems is a comprehensive guide to the design and installation of **photovoltaic systems james p dunlop in partnership with** - Nov 05 2022 web mar 22 2016 photovoltaic systems third edition is a comprehensive guide to the design installation and evaluation of residential and commercial photovoltaic pv *photovoltaic systems book by james p dunlop thriftbooks* - Jul 01 2022 web jul 10 2012 photovoltaic systems 2007 by jim dunlop isbn 978 0 8269 1287 9 national joint apprenticeship and training committee and american technical **photovoltaic systems james p dunlop google books** - Jun 12 2023 web sep 1 2012 by james p dunlop photovoltaic systems 3rd edition 9 1 2012 amazon com books buy used 436 49 **deconstructing trump the trump phenomenon through the** - Jun 14 2023 web sep 23 2019 that self help project ultimately evolved into this remarkable anthology of 1 000 quotations all of which were written decades or more typically centuries before trump arrived on the political scene this book attempts to deconstructing trump the trump phenomenon through the - Nov 07 2022 web sep 23 2019 in the fourth century b c for example plato described trump perfectly in his laws there is simple ignorance which is the source of lighter offenses and

double ignorance which is deconstructing trump the trump phenomenon through the lens of quotation history indiebound org **the 14th amendment plan to disqualify trump explained bbc** - Mar 31 2022 web sep 9 2023 mr messner who intends to finance any 14th amendment challenges to mr trump in his state wants the courts to deliver their verdict before he can decide on whether to support mr trump to me it **deconstructing trump the trump phenomenon through the** - Feb 27 2022 web sep 23 2019 buy deconstructing trump the trump phenomenon through the lens of quotation history paperback book by mardy grothe from as low as 3 98 free shipping on all orders over 10 no coupon code needed deconstructing trump the trump phenomenon through the - Jul 03 2022

web deconstructing trump the trump phenomenon through the lens of quotation history grothe dr mardy amazon es libros saltar al contenido principal es hola elige tu dirección todos los departamentos selecciona el departamento que **deconstructing trump the trump phenomenon through the** - Apr 12 2023 web oct 4 2022 rakuten kobo dan dr mardy grothe tarafından deconstructing trump the trump phenomenon through the lens of quotation history kitabını okuyun if history s greatest thinkers writers and political leaders were around today what would they say about donald trump **deconstructing trump by dr mardy grothe overdrive** - Jun 02 2022 web sep 23 2019 this book attempts to deconstruct the trump phenomenon

it has been prepared exclusively for those who ve been alarmed troubled upset embarrassed bewildered disgusted or otherwise distressed by the whole idea of donald j trump as president of the united states of america deconstructing trump the trump

phenomenon through the - Oct 06 2022 web deconstructing trump the trump phenomenon through the lens of quotation history grothe dr mardy amazon com au books

**deconstructing trump the trump phenomenon through the** - Aug 16 2023 web deconstructing trump the trump phenomenon through the lens of quotations mardy grothe rob kall bottom up show 1 49k subscribers 649 views 3 years ago mardy grothe has created a collection of **deconstructing trump the trump**

**phenomenon through the** - May 01 2022 web this book attempts to deconstruct the trump phenomenon it has been prepared exclusively for those who ve been alarmed troubled upset embarrassed bewildered disgusted or otherwise distressed by the whole idea of donald j trump as president of the united states of america **deconstructing trump the trump phenomenon through the** - Aug 04 2022 web deconstructing trump the trump phenomenon through the lens of quotation history grothe amazon sg books **the donald trump book bubble is back**

**vanity fair** - Dec 28 2021 web 2 days ago in 2021 as president joe biden settled into the white house its most recent occupant donald trump opened the doors of mar a lago where a long line of journalists were

headed to interview him *deconstructing trump the trump phenomenon through the* - May 13 2023 web sep 23 2019 this book attempts to deconstruct the trump phenomenon it has been prepared exclusively for those who ve been alarmed troubled upset embarrassed bewildered disgusted or otherwise distressed by the whole idea of donald j trump as president of the united states of america

deconstructing trump the trump phenomenon through the - Feb 10 2023 web deconstructing trump the trump phenomenon through the lens of quotation history grothe dr mardy 9781733285001 books amazon ca books **deconstructing trump the trump phenomenon through the** - Dec 08 2022 web read deconstructing trump the trump phenomenon through the lens of

quotation history by dr mardy grothe with a free trial read millions of ebooks and audiobooks on the web ipad iphone and android **deconstructing trump the trump phenomenon through the** - Jul 15 2023 web this book attempts to deconstruct the trump phenomenon it has been prepared exclusively for those who ve been alarmed troubled upset embarrassed bewildered disgusted or otherwise distressed by the whole idea of donald j trump as president of the united states of america deconstructingtrump com *deconstructing trump* - Jan 29 2022 web sep 23 2019 this book attempts to deconstruct the trump phenomenon it has been prepared exclusively for those who ve been alarmed troubled upset embarrassed bewildered disgusted or otherwise distressed by

the whole idea of donald j trump as president of the united states of america

**deconstructing trump the trump phenomenon through the** - Jan 09 2023 web deconstructing trump the trump phenomenon through the lens of quotation history grothe 5 00 1 deconstructing trump the trump phenomenon through the - Sep 05 2022 web sep 23 2019 if history s greatest thinkers writers and political leaders were around today what would they say about donald trump happily for us they ve said amazing things on this very subject often in prescient and compelling ways in the fourth century b c for example plato described trump perfectly

**deconstructing trump the trump phenomenon through the** - Mar 11 2023 web sep 23 2019 deconstructing trump the trump phenomenon through the lens of quotation history kindle edition by grothe dr mardy download it once and read it on your kindle device pc phones or tablets use features like bookmarks note taking and highlighting while reading deconstructing trump the trump phenomenon through

Best Sellers - Books ::

[manning clark a history of australia](https://www.freenew.net/primo-explore/threads/?k=manning_clark_a_history_of_australia.pdf) [management construction projects](https://www.freenew.net/primo-explore/threads/?k=management-construction-projects-constructors-perspective.pdf) [constructors perspective](https://www.freenew.net/primo-explore/threads/?k=management-construction-projects-constructors-perspective.pdf) [managerial accounting edition 13](https://www.freenew.net/primo-explore/threads/?k=Managerial_Accounting_Edition_13_Garrison_Noreen_Brewer_Test_Bank.pdf) [garrison noreen brewer test bank](https://www.freenew.net/primo-explore/threads/?k=Managerial_Accounting_Edition_13_Garrison_Noreen_Brewer_Test_Bank.pdf) [manual oliver iron age potato planter](https://www.freenew.net/primo-explore/threads/?k=manual_oliver_iron_age_potato_planter.pdf) [manual honda shadow 600 88](https://www.freenew.net/primo-explore/threads/?k=Manual-Honda-Shadow-600-88.pdf) [mark twain and tom sawyer](https://www.freenew.net/primo-explore/threads/?k=Mark-Twain-And-Tom-Sawyer.pdf) [manual da tridimensional geopak win](https://www.freenew.net/primo-explore/threads/?k=Manual-Da-Tridimensional-Geopak-Win.pdf)

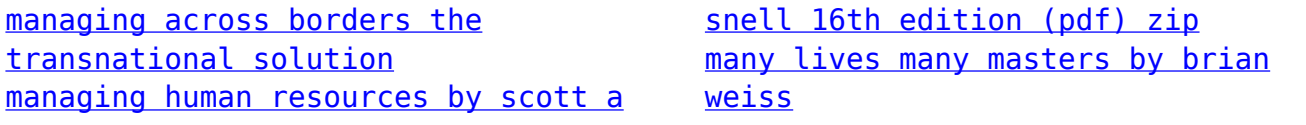